DOWNLOAD OR READ : INTRODUCTION TO COMPUTER NETWORKS AND CYBERSECURITY PDF EBOOK EPUB MOBI

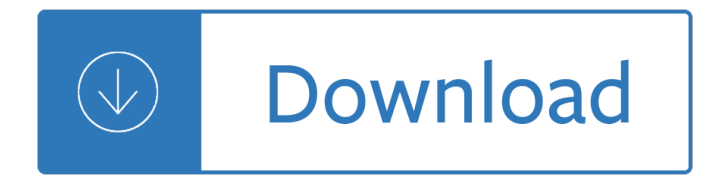

## **introduction to computer networks pdf**

3 Fig 1: Representation of Network in a school. Broadly speaking, there are two types of network configuration, peer-to-peer networks and client/server networks.

# **Introduction to Computer Networking**

Book Description: If a network is not secure, how valuable is it? Introduction to Computer Networks and Cybersecurity takes an integrated approach to networking and cybersecurity, highlighting the interconnections so that you quickly understand the complex design issues in modern networks.

## **Introduction to Computer Networks and Cybersecurity - pdf**

The original version is the two-column layouted one you've been used to. The eBookReader optimized version on the other hand has one-column layout.

## **A Brief Introduction to Neural Networks [D. Kriesel]**

A computer network is a digital telecommunications network which allows nodes to share resources. In computer networks, computing devices exchange data with each other using connections between nodes.

## **Computer network - Wikipedia**

SPEECH RECOGNITION WITH DEEP RECURRENT NEURAL NETWORKS Alex Graves, Abdel-rahman Mohamed and Geoffrey Hinton Department of Computer Science, University of Toronto

#### **[pdf] - arXiv**

Companion Guide is the official supplemental textbook for the Introduction to Networks course in the Cisco $\tilde{A}^{-}\hat{A}$  i.  $\hat{A}$  % Networking Academy $\tilde{A}^{-}\hat{A}$  i.  $\hat{A}$  % CCNA $\tilde{A}^{-}\hat{A}$  i.  $\hat{A}$  % Routing and Switching curriculum. The course introduces the architecture, structure, functions, components, and models of the Internet and computer networks. The principles of IP addressing and ...

#### **Introduction to Networks v6 Companion Guide - Cisco Press**

dkriesel.com plainedintheintroductionofeachchapter. Inadditiontoallthedeﬕnitionsandexpla-nations I have included some excursuses to provide interesting information ...

# **A Brief Introduction to Neural Networks by D. KRIESEL**

White Paper HPCC Systems ®: Introduction to HPCC (High-Performance Computing Cluster) Authors: Anthony M. Middleton, Ph.D. LexisNexis Risk Solutions and Arjuna Chala, Sr. Director Operations, LexisNexis Risk Solutions

# **HPCC Systems Introduction to HPCC (High-Performance**

U-Net: Convolutional Networks for Biomedical Image Segmentation Olaf Ronneberger, Philipp Fischer, and Thomas Brox Computer Science Department and BIOSS Centre for Biological Signalling Studies,

#### **U-Net: Convolutional Networks for Biomedical Image**

2 CHAPTER 1. INTRODUCTION 1.1 Introduction Optimization is the act of achieving the best possible result under given circumstances. In design, construction, maintenance, ..., engineers have to take decisions.

# **OPTIMIZATION An introduction**

By permission of Cambridge University Press, this preprint is free. Users can make one hardcopy for personal use, but not for further copying or distribution (either print or

## **Social Media Mining: An Introduction - Machine learning**

this is a book for management learning , there are principles of managment,i don't know the auther of this book if everyone of you know about this auther can give information. thank you anwar kakar

## **pdf file : introduction to management | anwark kakar**

Table of Contents An Introduction to Genetic Algorithms.....1

## **An Introduction to Genetic Algorithms - Boente**

An Introduction to Computer Forensics Information Security and Forensics Society 2 Overview This document is designed to give non-technical readers an overview of computer forensics.

#### **Computer Forensics - ISFS**

eBook Details: Paperback: 350 pages Publisher: WOW! eBook (July 23, 2018) Language: English ISBN-10: 1788836650 ISBN-13: 978-1788836654 eBook Description: Hands-On Serverless Computing: Deploy functions efficiently using different cloud-based serverless offerings and build, run and orchestrate serverless applications using AWS...

#### **eBook3000**

INTERNATIONAL JOURNAL OF SCIENTIFIC & TECHNOLOGY RESEARCH VOLUME 2, ISSUE 4, APRIL 2013 ISSN 2277-8616 190 IJSTR©2013 www.ijstr.org An Introduction To Electronic Commerce

## **An Introduction to Electronic Commerce - IJSTR.ORG**

computer networks (70025) Purpose. This course provides students with the fundamentals in protocols, topologies, hardware, and network design. After exploring TCP/IP, Ethernet, wireless transmission, and security concepts, as well virtual networks, students can increase their knowledge with the practical 'on-the job' stories, review questions ...

#### **Computer Networks (70025) - cs-cert.unisa.ac.za**

Adventures in Automotive Networks and Control Units By Dr. Charlie Miller & Chris Valasek

# **Adventures in Automotive Networks and Control Units**

Home and Business. Explore the resources in this section to learn more about cybersecurity and to better secure your home and small-business networks.

#### **Home and Business | US-CERT**

The Anatomy of a Large-Scale Hypertextual Web Search Engine Sergey Brin and Lawrence Page Computer Science Department, Stanford University, Stanford, CA 94305, USA

#### **The Anatomy of a Search Engine - Stanford University**

Book Description. This book provides an accessible overview of the field of statistical learning, an essential toolset for making sense of the vast and complex data sets that have emerged in fields ranging from biology to finance to marketing to astrophysics in the past twenty years.

#### **An Introduction to Statistical Learning: with Applications**

6 Introduction and Layered Network Architecture Chap. 1 even though software is a major cost of a new computer system, the increasing market decreases its unit cost.

#### **Second Ed ition - MIT - Massachusetts Institute of Technology**

Computer security, cybersecurity or information technology security (IT security) is the protection of computer

systems from theft or damage to their hardware, software or electronic data, as well as from disruption or misdirection of the services they provide.

## **Computer security - Wikipedia**

NCDXF/IARU Beacon Network 1979-present. The NCDXF, in cooperation with the IARU, constructed and operates a worldwide network of high-frequency radio beacons on 14.100, 18.110, 21.150, 24.930, and 28.200 megaHertz.

## **International Beacon Project Introduction**

Introduction To Modbus TCP/IP

# **Introduction to Modbus TCP/IP - ProSoft Technology Inc**

Begin Your Climb to Cisco Expertise! Cisco certification carries enormous weight within the computer networking community and opens doors to many hi-tech career possibilities.

## **Cisco Certification - Austin Community College District**

This is the first of two OU level one modules that introduce you to key concepts in computing and information technology (IT), such as digital technologies, programming and networking.

## **TM111 | Introduction to Computing and IT 1 | Open University**

History. The CERT Division is the birthplace of cybersecurity. For nearly 30 years, the CERT Division of the SEI has partnered with government, industry, law enforcement, and academia to advance cybersecurity and improve the security and resilience of computer systems and networks.

## **The CERT Division | Software Engineering Institute**

Title: Microsoft PowerPoint - Introduction to Robotics and AI.ppt Author: David Vernon Created Date: 5/6/2007 3:16:13 PM

# **A Short Introduction to Robotics and AI - David Vernon**

ISSN: 2278 †1323 International Journal of Advanced Research in Computer Engineering & Technology (IJARCET) Volume 2, Issue 2, February 2013 569

#### **ISSN: International Journal of Advanced Research in**

Over the past decade this concept has been embraced by many disciplines outside economics; indeed the above quote is from Glynis Cousin's excellent short introduction to the concept written for earth scientists.

#### **The Threshold Concept - ee.ucl.ac.uk**

Semester 1. CM1903 Communications I – Model A Communications I is a practical course designed to help strengthen both oral and written skills. Students will be exposed to a variety of learning methods and communication formats.

# **Computer Engineering Technician | Northern College**

Based on Teracom's proven instructor-led training courses developed and refined over more than twenty years, Teracom online courses are top-notch, top-quality and right up to date with the topics and knowledge you need.

#### **Online telecommunications training courses by Teracom**

Harmonics and IEEE 519 Page 1 of 19 Introduction In an ideal power system, the voltage supplied to customer equipment, and the resulting load current are perfect sine waves.

#### **Introduction - EnergyLogix**

This document is an attempt to provide a summary of useful command-line tools available to a GNU/Linux

based operating system, the tools listed are designed to benefit the majority of users and have being chosen at the authors discretion.

Crawling between heaven and earth Ron larson calculus 9 edition solutions Professional beverage management culinary arts How to be popular meg cabot So you want to dig dinosaurs a field manual on New and collected poems 1917 1976

Medicallychallengingpatientsundergoingcardiothoracicsurgeryasocietyofcardiovascularanest Super jazz duets trumpet The ultimate guide to sugars and sweeteners discover the taste New holland 644 round baler service manual Operations management 9th edition krajewski Day after roswell Australian smocking and embroidery special gifts Narada new age piano sampler Cpm in construction management Moon california road trip san francisco yosemite las vegas grand Crystal oscillator design and temperature compensation Passing by nella larsen Revolution of hope the life faith and dreams of a American english file 4a answer grammar bank The great political theories volume 1 michael curtis Kirtucominhindi Against the gods remarkable story of risk peter l bernstein Colonial manila the context of hispanic urbanism and process of morphogenesis The soul of science nancy pearcey Wimmens comix 09 Mark cohen true color Freedom fighters images with names in hindi Comer abnormal psychology quiz answers Hyundai i30 cw manual Street smarts high probability short term trading strategies Some we love some we hate some we eat why it a The world economy resources location trade and development Semantics necessary truth Tao of psychology synchronicity and self Nenapina doniyali in kannada La educacion de un kabbalista education of a kabbalist Warren reeve duchac accounting 22e answers Chemistry julia burdge 2nd edition Pdf workshop manual scenic An eye for zach amp katies story redwood falls 2 lynda chance Grammar and language workbook grade 6 answer key Eleanor of aquitaine lord and lady Sap query manager user manual Supercomputing applications algorithms and architectures for the future of supercomputing with 99 figures and 11 in color

Thegrimmconclusionataledarkamp3adamgidwitz Download the ageless generation how advances in biomedicine will transform the global economy Instant mix imperial democracy and come september two talks by arundhati roy with howard zinn Introduction to pharmaceutical chemical analysis Statistics for business economics 12th edition solutions Tarot for beginners a practical guide to reading the cards Rumen microbiology Cengage advantage books fundamentals of world regional geography Rita hayworth a photographic retrospective The day after roswell a former pentagon official reveals the u s governments shocking ufo cover up Hal leonard the best of eric clapton signature licks guitar tab songbook with cd Gina wilson algebra packet answers Honda chaly manual Jackson classical electrodynamics 3rd edition solutions